#### f olfn#khuh#w# r#w#z he# lwh

Ţ

 $8!$ 

 $\mathbf{U}$   $\mathbf{U}$  $\pmb{\mathsf{I}}$  $\mathfrak{F}$ %  $#$  $.460$ 85  $!, 4.1$  $\therefore$  46 75 5 = 624 6 < :  $\cdot$  ?  $(4 > 46 - 5$ <br>  $?$  :48 (<br>
77:46- 6- %=66A;478.  $.2.6$ ":.;  $6 \angle 276$ ; W#bh#dqqr xqf hg# 85

Yr oxp h# 4/#wxh#43#Rf wrehu#5355

& =63  $\overline{4}$  & =63 ; ? \* 8/. ; < \* <  $755 = 62A, .6 < : 8^* : 32604 <$ 

 $8<sup>1</sup>$  $\alpha$  $6 \times$ ; 8p k} Pr qgd Wdw.ugd  $: 48dp$  #FW ' &  $\alpha$ E uhdni dww  $\pm$  63dp #r xukt# **Whygdl** ri#Mkh#prqWk#

 $2P^* = 3.$   $4P: 2^*$   $\leq$ Hyhu #Gd| # q#1715<3#P k} : 33DP ## 48DP # M 9-33DP ## -33DP #FW

> $6 - 0$ Suhvighqvw#kdf n#1111115 P hhvigi #P I qxvlnv#1111116 Z hg#sdun#df withththttp7 G[ 2 r qwhw.tks.gdwh.1111118 TVR#sduw#bzdug111111119 OhviF uhdni dwwmmmm

Glj IvddfGlj hwimmmt Vz dsi hwimmmmmtk Vf uhz gul y hu#dqwmmm43 Vor z #Vshhg#EZ #ghwt11441

## **Editor's Corner**

Don't forget the trunk to trunk swap fest. I'll have to dig though my junk and see what I can part with. Easier not to think about it than do it. That's why it builds up. HI HI

The Illinois QSO party is coming up October 16, 2022

. Mike WO9B and me did a mobile route last year and had a ball doing it. It was a good test of my screwdriver antenna set up. Worked well. We kept it to daylight hours. It was fun This year we are adding a second CW operator. Mike AA9RK. We have found that doing CW in a car while moving is a challenge. The movement which you correct for is tiring, like being on a moving boat.

We are looking forward to it. It will be a nice way to get out on the road.

Mike WO9B had successful parks activations this summer. I made most of them even though when I tried to contact anyone on the radio with my CW skills, no luck this year. Will have to keep practicing.

We have elections this meeting. At this time we are looking for a Secretary. Think about it, especially if you are looking to get more involved in the club. Your writing and English skills don't have to be perfect. We will check your work.

So I'm recovering from my pacemaker upgrade. More time for other work

See you at the trunk to trunk and meeting.

#### Frank KA9FZR

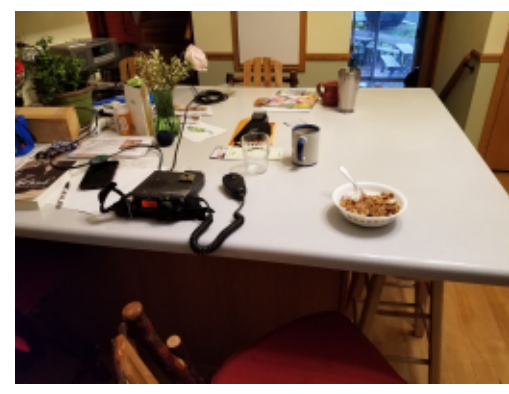

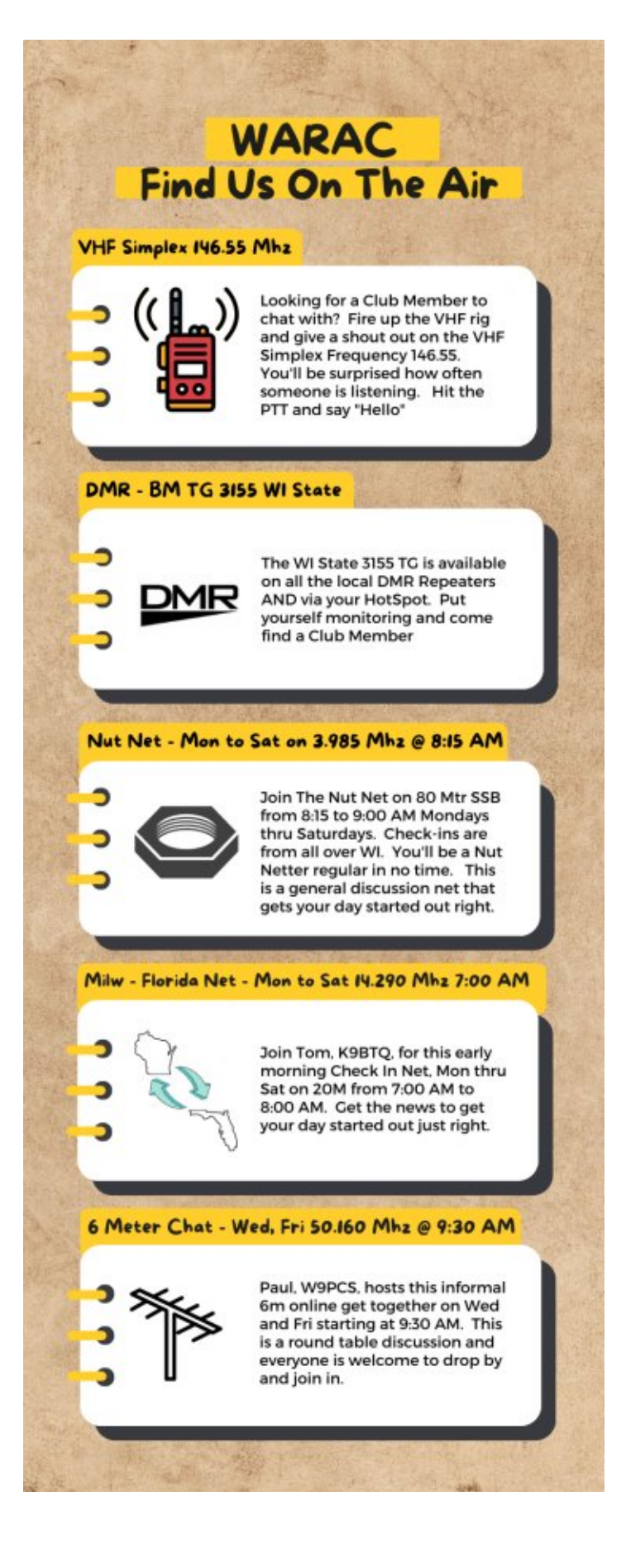

# **WARAC Club Meeting Minutes – September 13, 2022**

Club meeting was called to order by Feroz Ghose WU9N at 7:01 pm.

Attendance was 14 club members with 1 visitor Carl Pluckhan W9MPF.

Last months club minutes published in Hamtrix were accepted "as published" ("We brought pizza and ate pizza") and was seconded.

**Treasurers Report**, by Bill N9KPH. "Recent Sendiks brat and hamburger sale yielded about \$200 for the club… Very little finance activity to report, we have about \$10,000 in the checking account."

**October program** will be a "Swapfest out of the trunk of your car." Election of club officers will take place at October meeting. There will be a future Board Meeting to discuss this topic. Erwin Von-de-Ehe WI9EV has volunteered to audit the clubs financial records for the past calendar year. Thank you Erwin!

### **SDRplay Demostration** by Mike Johnson WO9B.

Very good presentations was given by Mike, here are web links to the said topics. https://www.qsl.net/4nec2/ http://www.ae6ty.com/smith\_charts.html

**Memorable quote** of the evening. "I enjoy the technology but the meeting of people, the interpersonal, is more important to me."

Slow speed CW net is still meeting Monday night at 8pm. WB0AFB repeater 147.045 is being used for net coordination frequency. All are welcome.

Meeting ended @ 8:20pm and coffee and donuts followed.

Respectfully Transcribed and Submitted David Garnier WB9OWN Secretary WARAC, October 2, 2022

• ―• ―••

**2022 Challenge for our membership. Have someone you meet, Ham or Ham wannabe come to a meeting this year!**

## **WARAC Quarterly Board Meeting – October 4, 2022**

A quarterly board meeting was called by Feroz, this was a Jitsi meeting https://meet.jit.si/WARACHamRadioClubVirtualMeeting

#### **Board Members Present**

Feroz Ghouse, WU9N, Dave Garnier, WB9OWN, Tom Macon, K9BTQ, Bill Reed, N9KPH, Phil Tollefson, WA9AQL Frank Humpal KA9FZR, Howard Smith, WA9AXQ, was a guest.

#### **1. Call To Order @ 7:05 pm**

2. Approved Minutes of the last board meeting "as is."

3. Treasurers Report(s) by Bill, N9KPH. Income & Expense report of 11/1/2021 to 9/30/2022 and Proposed Budget for 2022 to 2023. WARAC checking account balance of \$10,144.78, Scholarship savings account of \$4,842.73, Scholarship CD of \$7,338.16, for Grand Total of \$22,325.67 (as of 9/30/2022.) Note, the \$12,000 check to the ARRL Foundation was acknowledge by ARRL letter of thanks dated 3/17/2022.

#### 4. **Proposed Election of Officers**

President - Feroz Vice President - Mike Johnson Secretary - position is open Treasurer - Bill Reed Auditor – Erwin Von de Ehe

#### 5. **Committee Members** – (2 members at 2 year cycle)

Phil, WA9AQL Tom, K9BTQ

#### 6. **At Large Members**

Frank, KA9FZR

#### 7. **Club Activities**

Brat-fry(s) - Two events are being planned. May 19-21 blacked out for Dayton Field Day - Yes. Committee planning later. Site choice begins Jan 1st. Pizza - Yes Small Swapfest - "Truck 2 Trunk" parking lot. Technical Discussions and Demos at Meetings. Yes, discussions on going.

Meeting end  $\omega$  7:45 pm. Respectfully Transcribed and Submitted David Garnier, WB9OWN Secretary, WARAC October 5, 2022

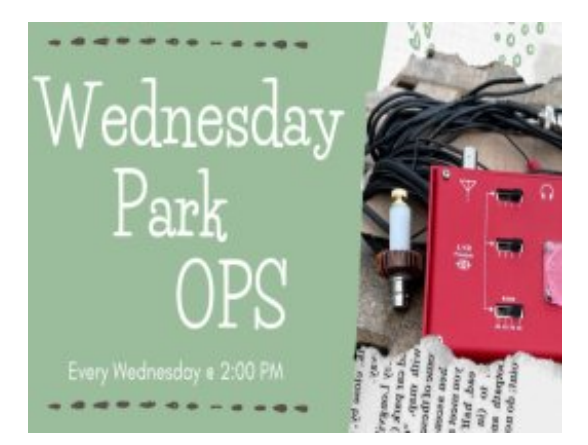

# **2022 Oct Notes**

On a wonderful Wednesday last week, Sept 28th, we held the final "Official" Wednesday Park Ops for 2022. Greenfield Park was the venue of choice. They have a nice shelter and close by parking lot. That was the final event for the year.

All in all it was a very good year. Seems we had a rainout or two along the way, but generally we had good weather and what's more, decent temperatures. Never got hit with the "too hot to go" temps this season.

As October rolls into November we will most likely get a couple more park days on the dance card. I'll continue to make the notifications via Facebook, but they will be very short notice. Most likely day of events.

For the parks visited this year, they were mostly rewinds from the past year. The emphasis is on southwest suburban Milwaukee, which works well for most of us. We did do Grant Park and Col Haig in Wind Lake, but the others were easy driving distances.

On a personal note, I want to thank all the regulars who showed up week after week. I never do a headcount but I'd guess the most we had was 15 or so. A typical week I'd guess to be 8 to 10. It is a lot of fun and very much a social as well as radio event.

This will be the last column until next season. I was kidding about doing winter events in local coffee shops….but that might not turn out to be loose talk. Thank you very much everyone. You have made the Wed Park Ops fun and a real treat.

**Join our mailing list to receive the weekly announcement direct to your inbox.** To join, send a note to mike@palomonet.com

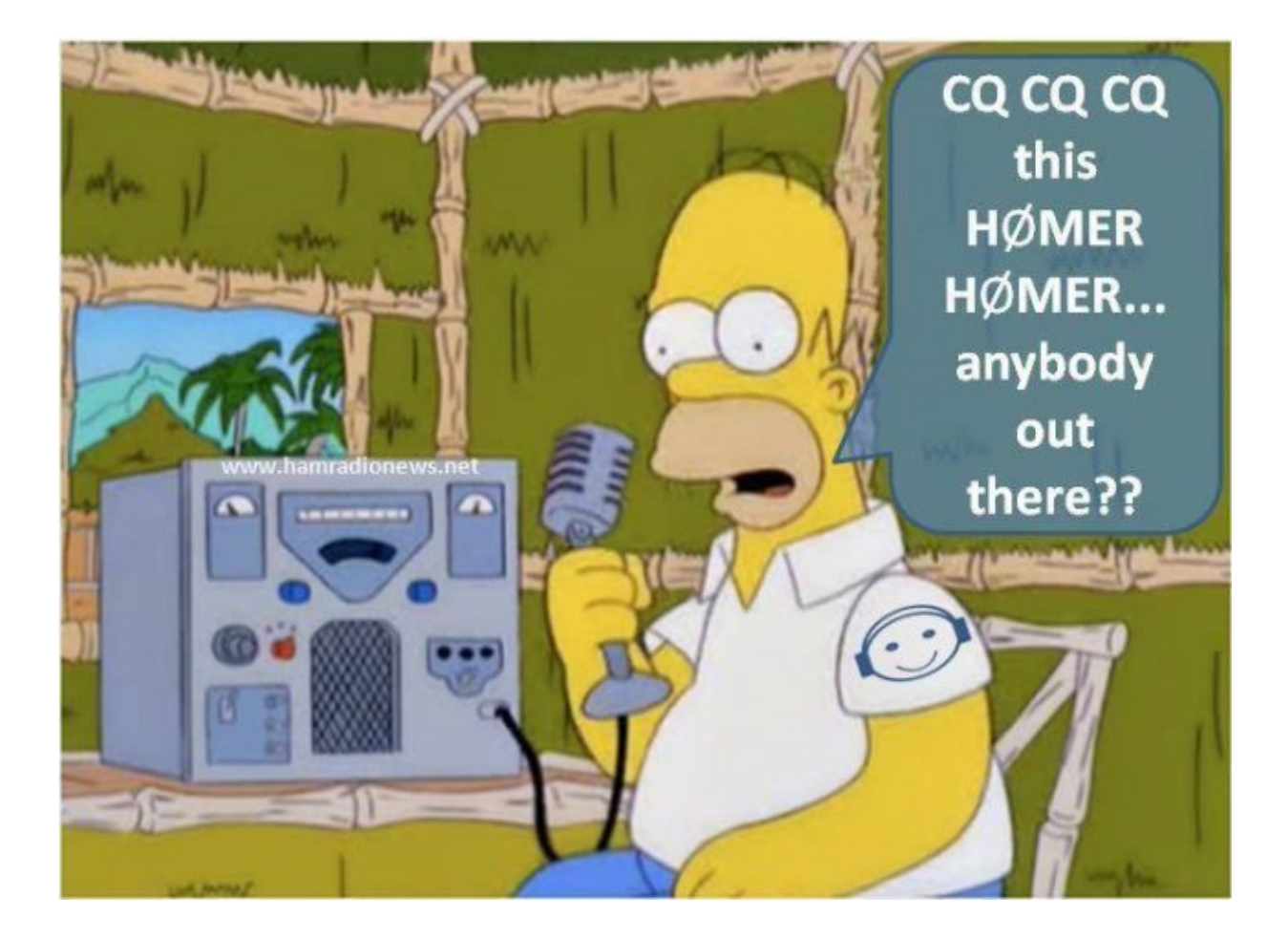

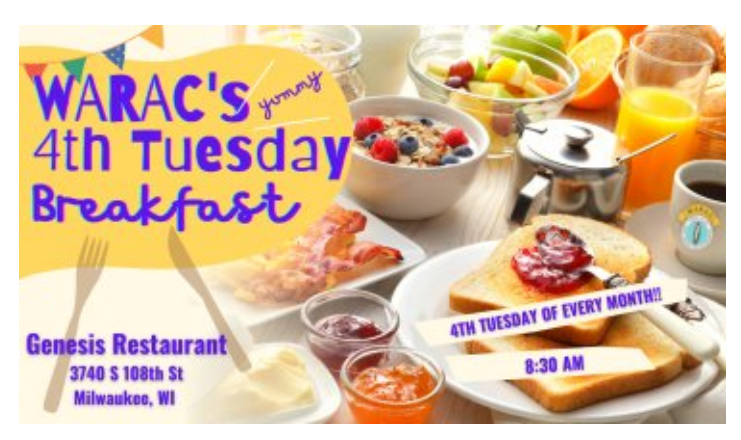

# **Nut Net Breakfast** to start**, AGAIN**

Several years ago there was talk among Nut Net members that we should get to meet each other. A breakfast get together idea was started. It was open to all hams, XYL/partners and anyone who wanted to learn about amateur radio. Even visiting OM/ XYL couples joined us.

So, on the fourth Tuesday each month at 8:30 am we will once again meet at Gensis Restaurant, corner of HWY 100 and Beloit Road, Greenfield, WI. Looking forward to seeing you, mark your calendar.

Phil, W9NAW

### **Sunday October 16, 2022 we will be on the road Drop by and say hello. Will be using 20 and 40 meters.**

Again this year, the KA9FZR team will be dipping our WI toes into the ILQP pond with another mobile operation. Last year's event was a total gas and we have high expectations again this year. The 2022 Team will consist of KA9FZR, WO9B and new addition AA9RK. It will be a CW only operation for us. Last year we had such a wonderful time and the bands were literally awash with signals, it just makes sense to put the band back together for Round 2.

The route will be the same as last year covering (in order) LAKE, COOK, KANE, DEKALB, OGLE, WINNEBAGO, BOONE, MCHENRY and then back to LAKE.

We expect to commence ops at 1800 UTC and wrap up by 2200 UTC, so we are in it for a quick afternoon touring the northern IL counties.

Looking forward to filling the logbook and taking in the fall colors!!!

Vy 73,

MJ, WO9B

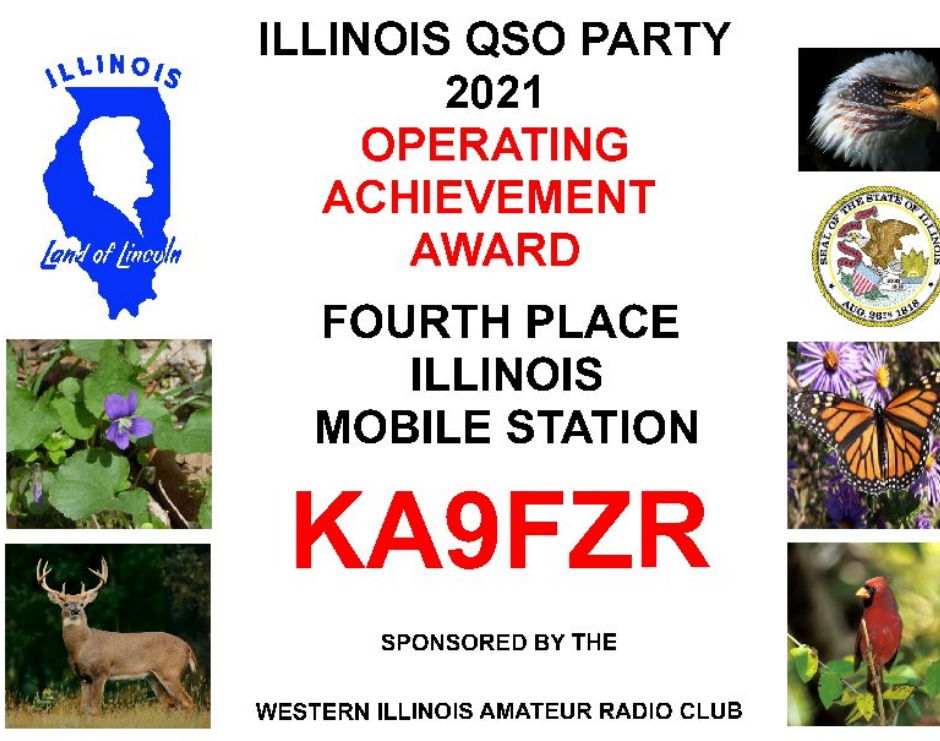

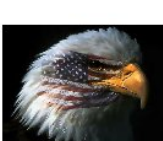

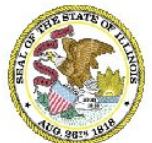

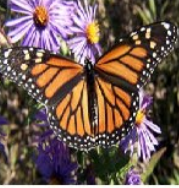

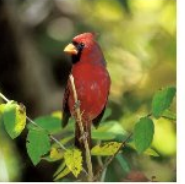

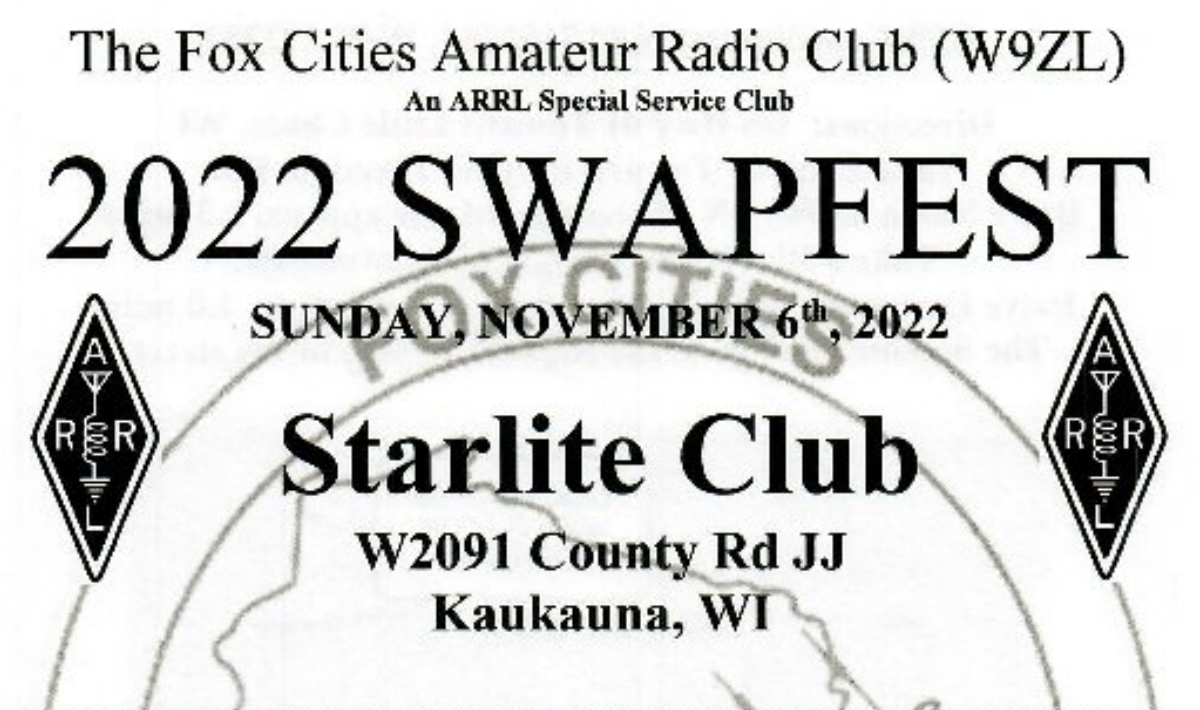

The FCARC Swapfest is an inclusive event for enthusiasts of amateur radio, computers, electronics, and other related curiosities and miscellanea. Everyone is welcome to attend!

- Buy, sell, and trade electronics, computers, computer games, test & scientific equipment
- On site VE testing Walk-ins for testing are welcome from 9:00AM until 9:30AM: Bring your current license and CSCEs (if applicable) and two forms of ID (one must be a picture  $ID$  – cost is \$15 for the testing
- Enter the raffle for great prizes. Additional raffle tickets are only \$2 each or 3 for \$5. You need not be present to win the top prizes. One raffle ticket is included with each admission!
- Great food and refreshments available all day!
- Talk-in on the wide area 146,76 pl 100 repeater Need directions or just want to say "HI"?
- Admission is \$5 in advance or \$6 at the door. Children 12 and under are FREE!

Each admission includes one FREE raffle ticket! Advance purchase 8-foot swap tables are \$10 in advance or \$15 at the door (if available). Sctup starts at 6 AM and general admission starts at 8 AM. Tables and admission tickets can be ordered by mail:

> **FCARC Swapfest** Anthony L. Mach, AB9IO 773 Yorkshire Rd. Neenah, WI 54956

DON'T FORGET! PURCHASE TICKETS ONLINE AND PAY WITH PAYPAL! VISIT http://www.feare.club/hamfest.php AND ORDER ONLINE!

# GPS Coordinates: N 44.315178 °, W 88.292282°

Directions: US Hwy 41 Toward Little Chute, WI Take Exit 146 Toward Hwy N / Freedom Rd. Drive North on Hwy N / Freedom Rd. for approx. 1.3 miles. Take a Right onto Hwy JJ / Edgewood Dr. Drive East on Hwy JJ / Edgewood Dr. for approx. 1.0 mile. The Starlite Club is on the Righthand Side of the street.

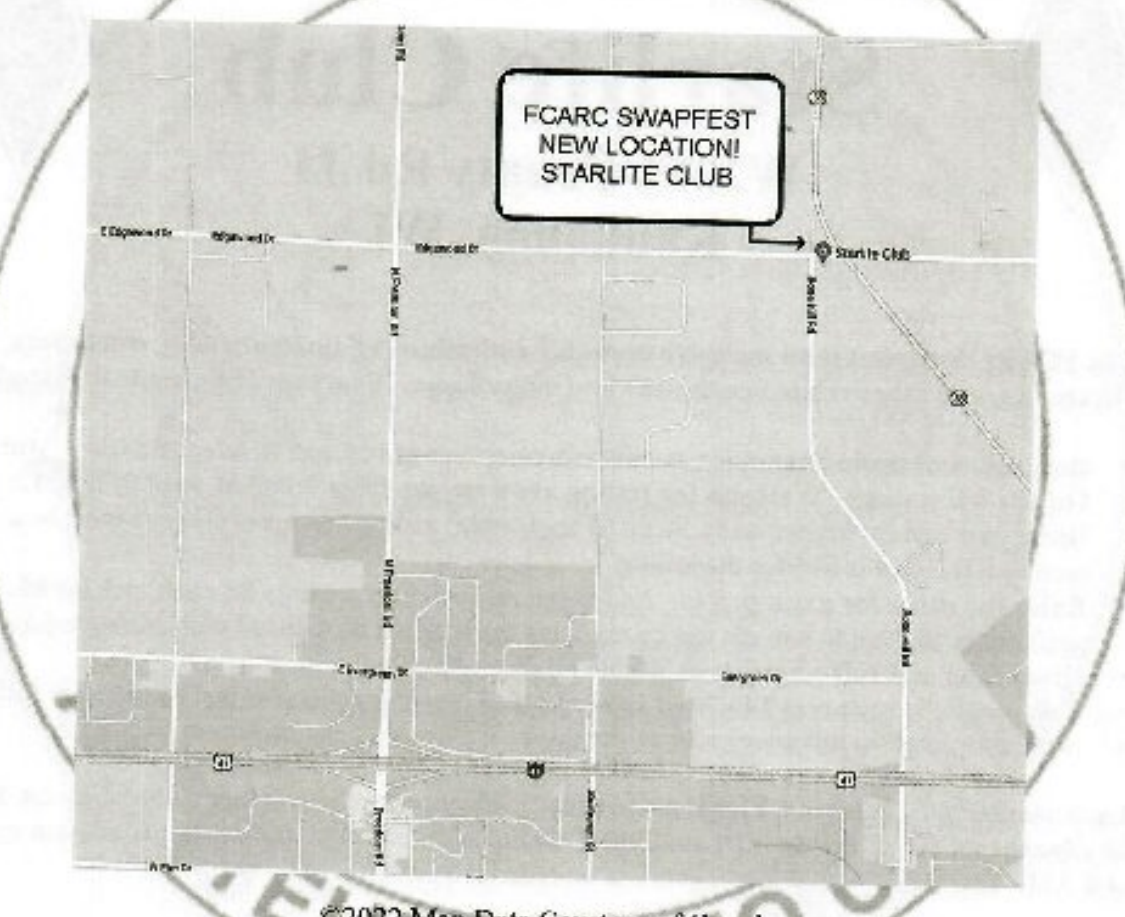

@2022 Map Data Courtesy of Google

http://www.fcarc.club/hamfest.php **FCARC** Swapfest Website http://www.starliteclub.com **The Starlite Club** 

Come spend some time with us! For more information, contact Anthony Mach, AB9IO at: 920.858.6300 or e-mail: hamfest@fcarc.club

# **What is FT8 & WSJTX & how do I get started?**

by Kyle K7KEPosted onNovember 3, 2020

I am guessing that most of you reading this have either heard about FT8 from fellow Hams or heard it on air as that strange repetitive buzzing sound between the CW and SSB portions of the bands. A lack of sunspots has turned HF CW and SSB into a dead zone for many of us who don't operate super stations. As one of the fastest growing modes of Amateur Radio it has been hard to miss, but you may be wondering how to get started and why you would want to.

First, what is it? FT8 is one of the many digital modes often referred to as sound card modes (SCM) because they utilize a computer's sound card to bring in audio from your radio to be processed by software to decode the information embedded in the signal. Conversely, when you want to transmit, the software encodes your message into audio tones that are sent out via your sound card to your radio's audio or Mic input.

For years there have been a variety of these new software modes including Phase-shift keying (PSK31  $\&$ PSK 65), Hellschreiber, Olivia, Pactor, etc. and even older hardware-based modes such as RTTY that we now use our computers to encode and decode. FT8 is one of a group of Multiple Frequency-Shift Keying (MFSK) modes that include JT9, JT65 and MSK144 created by Joe Taylor, K1JT and co-developers. Why would I want to operate FT8?

FT8 is designed to maximize communication even when signals are very weak (as low as 24dB). This means that even low-powered stations and stations with sub-optimal antennas can make contacts worldwide. THIS IS MAGICAL. A well equipped FT8 station only requires 25-50 watts and a modest antenna. Power amps are unnecessary and unwanted on the FT8 band seqments. With its popularity quickly working DXCC or WAS with FT8 is easily within reach of almost any station. With FT8, activity is limited to a narrow band of frequencies, so it is ideal for use with loop antennas that require retuning when changing frequency, such as CHAMELEON ANTENNA F-Loop 2.0 Portable HF Antenna (CHA-F-LOOP-2-0). FT8 is also extremely popular on the 6 meter band, so there are many opportunities for long-distance communication even with a Technician Class License. Getting started with FT8

### **To use FT8 you need four things:**

An HF transceiver with data or SSB capability

An audio interface, a way to get receive audio from the radio into a computer and audio output of the computer into the radio, typically a sound card interface

A computer capable of running the FT8 software and time synchronization

FT8 software

### **Radios**

Although you can operate FT8 with older transceivers, the best experience will come by using a transceiver capable of both computer control and dedicated data mode. Fortunately, most modern radios have both of these. The extra feature that many of today's radios have is a built-in sound card, eliminating the need for the extra sound card interface. Many reasonably priced popular radios have this feature, including the ICOM 7300 (ICO-IC-7300), Yaesu Ft-991A (YSU-FT-991A) and Kenwood TS-590SG (KWD-TS-590SG). If you are looking for a mobile/base radio, the ICOM IC-7100 HF/VHF/UHF (ICO-7100) also has these features at a bargain price.

Dxglr#gwhuidfh

Li#rxuffxu.hav#dalr#arhv#arv#kdvh#d#exlo@ia#vrxaa#dua#avhujdfh/#Mahuh#duh#d#hz#hdvl#wr#xvh#rpphuflda# ghylfhv#dydlodedn1#Zhw#Prxgwallg#JdglrÖ#JLJeodwlau#Eoxh#lv#yhuj#srsxodu1

Wi huw alf v#dah#ri#Vij adQan#alj lwdd#ayhuidfh#ahylfhy#duh#srsxodu#dv#zhoof#Shuvradoof#L#suhihu#Zhw# Pr xqvall g#Jdglr Ö#ghylf hv#ehfdxvh#i#w#xshulru#Mafk#xssru#i#rx#nyhu#ghhq#khos1

Dqr vkhuttr svlur qt4l v#lvkhttP IN#4537#Vhul hv#XVE#Glj lvddtPrght4Lqvknuidfhv/#Djdlq/#fkrrvh#rqh#ri#llyh#sdu fr gahf wikiting i dhitXVE# dedhitw# rxu# rp sxwhul#dag# rx#duh#uhdal #wr# r#Shuvrgdo#grwh=#L#kdyh#QRV#kdg# jrrg#oxfn#zlwk#PlM#, hdu#q#wkh#sdww#;rxu#plohdjh#pd|#ydu|1 Frp sxwhutdqq#Vriwz duh

Z VMMOJ #lv#wkh#prw#srsxodu#vriwzduh#iru#lW;1#AWklv#juhdw#surjudp#lv#qrw#rqoj#iuhh#exw#yhuvlrqv#duh# dydlodedn#iru#Zlggrzv0edvhg#SFv#dqg#Pdflgwrvk#RV/#Olgx{#-zlwk#suh0frpsldng#Gheldg/#lhgrud#dqg# Udvseldq#glvwur v, "#ir u#ghwalov#rq#qvvoloologi#dqg#frqiljxulqj#wkh#vrivzduh/#iroorz#wkh#rqolqh#ZVMWq#Xvhu# J xight#Gr#grw#jqruh#wkh#girupdwrg#g#pdnlgj#vxuh#rxu#rpsxwhuÖ#wph#v#vjqfkurgl}hg#bv#wklv#v#ylwdd# wr#pdnlaj#rqvoofw\$#Divtau#rx#qvvotoo#kkh#vrivzduh/#rx#pdl#dovr#ghha#vr#rqiljxuh#rxu#udalrÖ#vhwlagjv1

# I r#wr#kwosv=22n: nhffrp 2z kdwJvOlw Oz vmo2 Okrz OgrO10 hwawduwhog2# ru#pruh#gir

P | #FGH#ur wrut fr gwar o#x glw#ednz#d#exoe#wkdw#wtwkh#p hwhut#Glg#d# vhduf k#ir u#d#dng#uhsodf hp hqwl#Er xj kw#r qh#wkdw#kdg#9#vp doo# z klwh#OHG\*v#r q#d#vwuls#uhdq|#wr#vr oghu#df urvv#wkh#r og#exoe# vrfnhwtD#bwwhtzrun#dqg#wthqghg#xs#ornlqj#bnh#d#qhz#slhfh#ri# ht xlsp hqv继(地)

### DON'T KEY LIKE A PHONE MAN

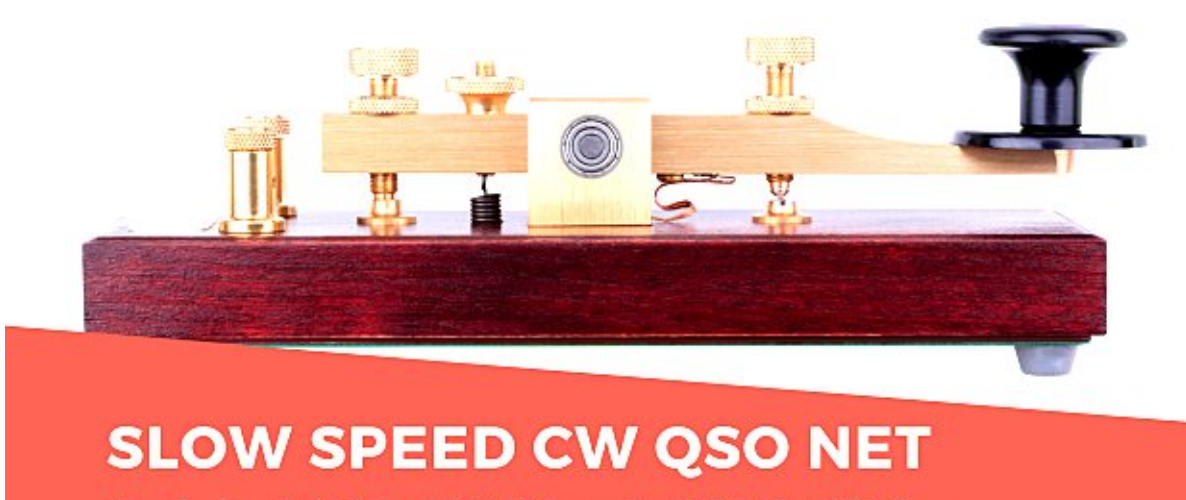

Monday's - 8:00 PM - WBOAFB Repeater 147.045 + 127.3 Tone

# **CW Practice**

One of the best and maybe the only way to get better at CW is practice. Having someone else who also wants to practice also helps. Just makes it more fun.

The West Allis Radio Club is going to try to help. We are running a CW practice net on Monday at 8pm The repeater is 147.045+ 127.3 the CW portion is on HF

Mike WO9B has been joining me and setting up some practice but we are open for suggestions on where to go with this. Come join us.

Officers and Board President

Vice President Feeroz Ghose WU9N

**Secretary** Dave Garnier WB9OWN

**Treasurer** Bill Reed N9KPH

Directors Tom Macon K9BTQ

Phil Tollefson, WA9AQL

Newsletter Editor Frank Humpal, KA9FZR fhump@milwpc.com

past president Frank Humpal KA9FZR West Allis Radio Amateur Club P. O. box 511381 New Berlin, WI 53151-1381

> **West Allis Radio Club PO Box 511381 New Berlin, WI 53151-1381**